# Brouillon Support for the banner of the newsletter "La Lettre de GUTenberg"

*La*

T

R

Association GUTenberg

22 mars 2022

Adhésion à l'association ...

# **Avez-vous pensé à régler votre cotisation ?**

**Si vous avez oublié, ce n'est ni trop tard ni difficile : <http://gutenberg.eu.org/?Adherer-en-ligne>**

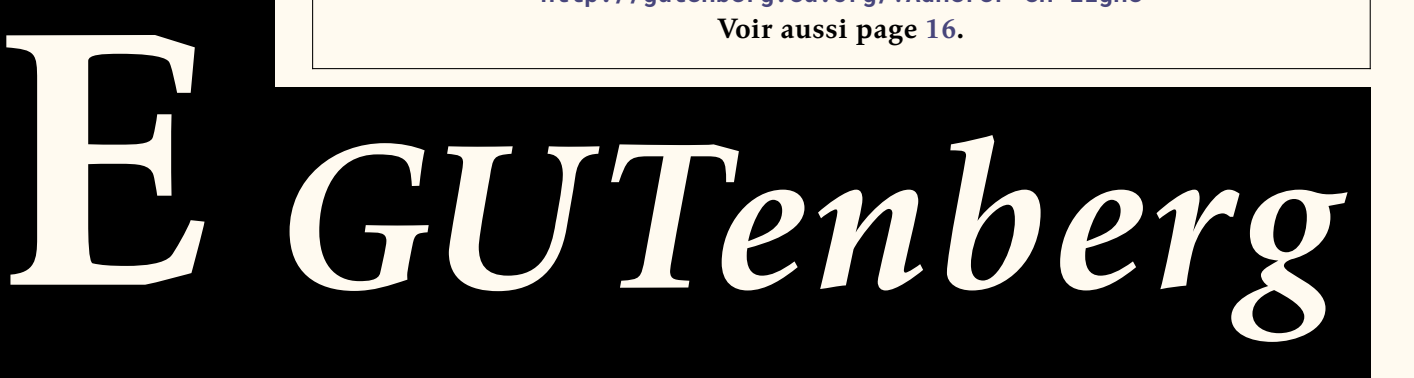

## **Identification**

```
<sup>2</sup><br>
<sup>2</sup><br>
<sup>2</sup> The original source file is lengat-banner.org<br>
<sup>2</sup><br>
<sup>2</sup> Letter GUTonbers'<br>
<sup>2</sup> Letter GUTonbers'<br>
<sup>2</sup> Letter GUTonbers'<br>
<sup>2</sup><br>
<sup>2</sup> Letter GUTonbers'<br>
<sup>2</sup><br>
<sup>2</sup> Letter GUTonbers'<br>
<sup>2</sup><br>
<sup>2</sup> Letter GUTonbers'<br>
<sup>2</sup>
   % This is file `letgut.cls',
   % generated with the Emacs Org-babel utility.
   %
   % The original source file is letgut-banner.org
   %
   % -------------:| ---------------------------------------------------
   % letgut-banner:| Package for the banner of the newsletter
   % | "La Lettre GUTenberg"
   % Author:| Association GUTenberg
   % E-mail:| secretariat@gutenberg.eu.org
   % License:| Released under the LaTeX Project Public License
   % | v1.3c or later
   % See:| http://www.latex-project.org/lppl.txt
   %
   % Copyright (C) 1994-2022 by Association GUTenberg
   % <secretariat@gutenberg.eu.org>
   %
   % This work may be distributed and/or modified under the
   % conditions of the LaTeX Project Public License (LPPL), either
   % version 1.3c of this license or (at your option) any later
   % version. The latest version of this license is in the file:
   %
   % http://www.latex-project.org/lppl.txt
   %
   % This work is "maintained" (as per LPPL maintenance status)
   % by Association GUTenberg.
```
### **Implementation**

These document classes can only be used with LATEX  $2\varepsilon$ , so we make sure that an appropriate message is displayed when another TEX format is used.

```
\NeedsTeXFormat{LaTeX2e}[2020-10-01]
```
Now, we can announce the package name and its version :

```
\ProvidesExplPackage{letgut-banner}
{2022-03-22}
{0.9.1}{
 Package for the banner of the newsletter "La Lettre de GUTenberg"
}
```
#### **Packages loaded**

In order to provide class options, we load the [l3keys2e](https://ctan.org/pkg/l3keys2e) which provides  $\mathbb{M}$ EX  $2_\varepsilon$ option processing using LAT<sub>E</sub>X3 keys :

```
\RequirePackage{l3keys2e}
```
Till the Lua-based color will be added to the core [l3color](https://ctan.org/pkg/l3color) approach, we have to rely on [xcolor](https://ctan.org/pkg/xcolor)

\RequirePackage{xcolor}

We want the material added to the first page to be not selectable in order to let the reader who wants to copy the interesting text be able to select it (see below).

```
\RequirePackage{accsupp}
```
What follows has to be done at this end of the preamble, otherwise the font set with \setmainfont in the preamble isn't taken in account in the banner.

We define an option for the color of the text in the "L" (that has to be the same as the page color of the document).

```
\keys_define:nn { letgut-banner }
{
  , pagecolor .clist_gset:N = \g__letgutbanner_pagecolor_clist
  , pagecolor .initial:n = \{ 1, 1, 1 \}}
\ProcessKeysOptions { letgut-banner }
\AddToHook{begindocument}{
```
\cs\_generate\_variant:Nn \color\_fill:nn { nV }

#### **Declarations**

#### **Dimensions**

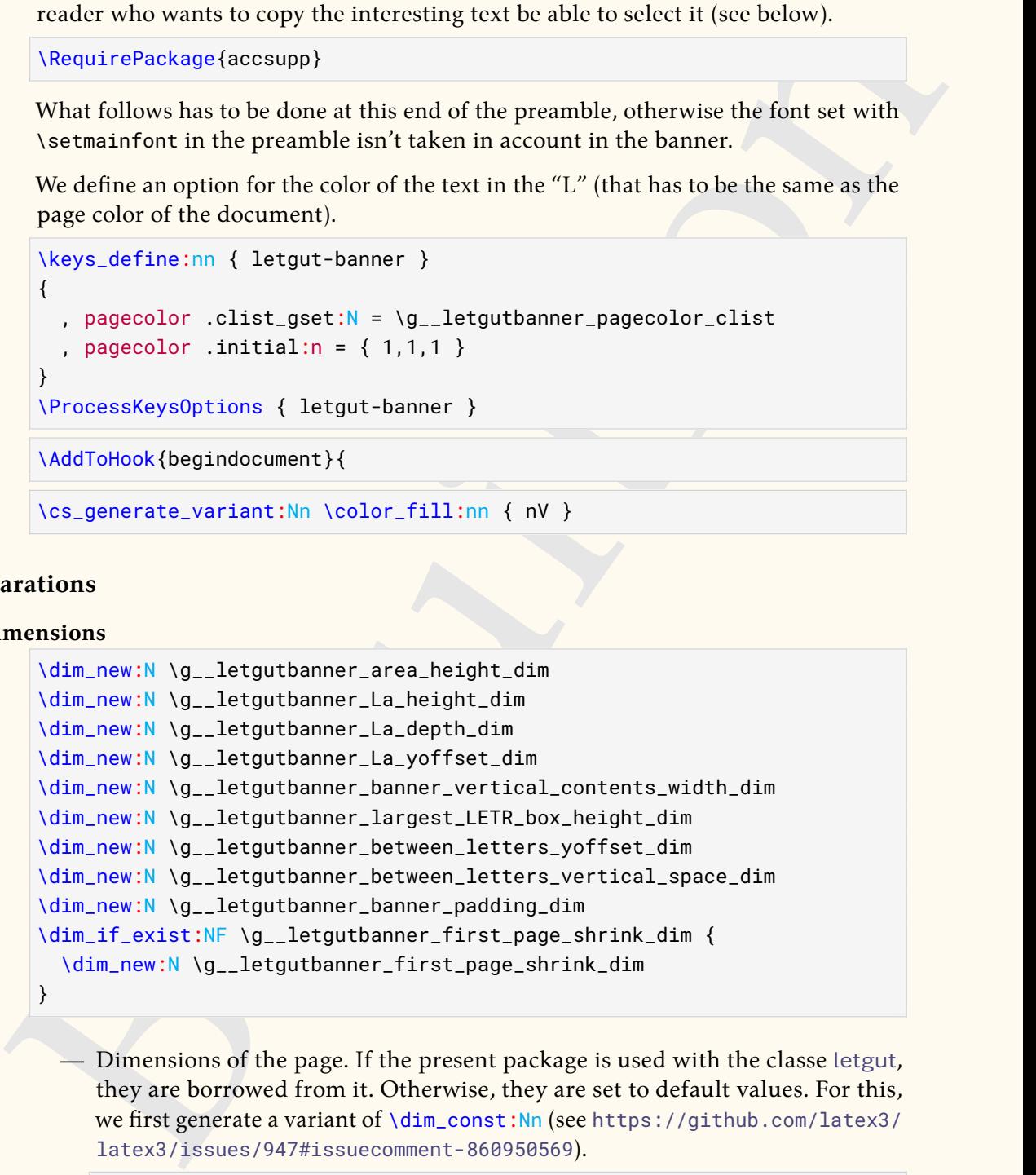

— Dimensions of the page. If the present package is used with the classe letgut, they are borrowed from it. Otherwise, they are set to default values. For this, we first generate a variant of \dim\_const:Nn (see https://github.com/latex3/ latex3/issues/947#issuecomment-860950569).

```
\cs_generate_variant:Nn \dim_const:Nn { NV }
\dim_if_exist:NTF \c__letgut_textheight_dim {
 \dim_const:NV \c__letgutbanner_textheight_dim
 \c__letgut_textheight_dim
}{
  \dim_const:Nn \c__letgutbanner_textheight_dim
  { 25cm }
}
\dim_if_exist:NTF \c__letgut_textwidth_dim {
```

```
(Machine Collected Particle Collected Particle Collective Collective Collective Collective Collective Collective Collective Collective Collective Collective Collective Collective Collective Collective Collective Collective
           \dim_const:NV \c__letgutbanner_textwidth_dim
           \c__letgut_textwidth_dim
        }{
           \dim_const:Nn \c__letgutbanner_textwidth_dim
           { 14cm }
        }
        \dim_if_exist:NTF \c__letgut_lmargin_dim {
           \dim_const:NV \c__letgutbanner_lmargin_dim
             \c__letgut_lmargin_dim
        }{
           \dim_const:Nn \c__letgutbanner_lmargin_dim
           { 5cm }
        }
        \dim_if_exist:NTF \c__letgut_tmargin_dim {
           \dim_const:NV \c__letgutbanner_tmargin_dim
             \c__letgut_tmargin_dim
        }{
           \dim_const:Nn \c__letgutbanner_tmargin_dim
           { 2.92cm }
           % \dim_const:Nn \c__letgutbanner_tmargin_dim
           % { 3cm }
        }
        \dim_if_exist:NTF \c__letgut_head_dim {
           \dim_const:NV \c__letgutbanner_head_dim
             \c__letgut_head_dim
        }{
           \dim_const:Nn \c__letgutbanner_head_dim
           { 0.6cm }}
        \dim_if_exist:NTF \c__letgut_headsep_dim {
           \dim_const:NV \c__letgutbanner_headsep_dim
             \c__letgut_headsep_dim
        }{
           \dim_const:Nn \c__letgutbanner_headsep_dim
           { 0.82cm }% \dim_const:Nn \c__letgutbanner_headsep_dim
           % { 0.9cm }
        }
        \dim_if_exist:NTF \c__letgut_marginparwidth_dim {
           \dim_const:NV \c__letgutbanner_marginparwidth_dim
           \c__letgut_marginparwidth_dim
        }{
           \dim_const:Nn \c__letgutbanner_marginparwidth_dim
           { 3.74cm }
        }
```
— Dimensions of the banner. If the present package is used with the classe [letgut](https://ctan.org/pkg/letgut), they are borrowed from it. Otherwise, they are set to default values.

— Thickness of the "L".

```
\dim_if_exist:NTF \c__letgut_banner_thickness_dim {
  \dim_const:NV \c__letgutbanner_banner_thickness_dim
  \c__letgut_banner_thickness_dim
```

```
}{
  \dim_const:Nn \c__letgutbanner_banner_thickness_dim
  { 4cm }
}
```
— Height of the "L" (that of the text area plus 3cm).

```
Height of the "L" (that of the text area plus 3cm).<br>
Height of the "L" (that of the text area plus 3cm).<br>
Vol. Let guid banner, being<br>the dimension of the constraints of the constraints of the constraints<br>
Height constrai
                  \dim_if_exist:NTF \c__letgut_banner_height_dim {
                     \dim_const:NV \c__letgutbanner_banner_height_dim
                        \c__letgut_banner_height_dim
                  }{
                     \dim_const:Nn \c__letgutbanner_banner_height_dim {
                        \c__letgutbanner_textheight_dim
                        +
                        3cm
                     }
                  }
```
— Initial padding of the text embedded in the vertical bar of the "L".

\dim\_const:Nn \c\_\_letgutbanner\_banner\_padding\_dim { .25cm }

- Width of the "L" (the width  $(w)$  of the text zone plus the width  $(l)$  of the left margin minus half the difference between the width of the left margin and the width (d) of the "L" : = w + l -  $(l-d)/2$  = w +  $(l+d)/2$ ).

```
\dim_const:Nn \c__letgutbanner_banner_width_dim {
  \c__letgutbanner_textwidth_dim
 +
  (
  \c__letgutbanner_banner_thickness_dim
  +
  \c__letgutbanner_lmargin_dim
  )/2
}
```
— Initial width of the text embedded in the "L" vertical bar.

#### \dim\_const:Nn

```
\c__letgutbanner_banner_vertical_contents_width_dim {
  \c__letgutbanner_banner_thickness_dim
  -
  2\c__letgutbanner_banner_padding_dim
}
```
— Width of the text embedded in the horizontal bar of the "L" (of the text area plus half the difference between that of the left margin and that of the thickness of the "L", minus the padding – and not 2 times the padding because this text will be stuck to its left "margin").

#### \dim\_const:Nn

```
\c__letgutbanner_banner_horizontal_contents_width_dim {
  \c__letgutbanner_textwidth_dim
```
- (

```
\c__letgutbanner_banner_thickness_dim
```

```
-
```
\c\_\_letgutbanner\_lmargin\_dim

)/2 - \c\_\_letgutbanner\_banner\_padding\_dim }

#### **Boxes**

New boxes, for each of the letters in the word "LETTRE" (!), and then for the rest of the content listed in the banner.

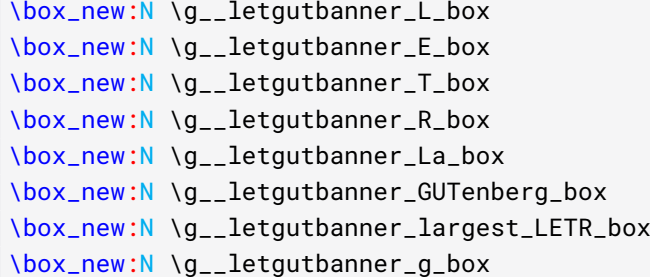

#### **Floating point numbers**

— Minimum percentage of the common height of the letters of the word "LETTRE" that their line spacing must represent.

```
\fp_const:Nn \c__letgutbanner_leading_minimum_percent_fp { 0.15 }
```
— Factor applied to the line spacing between "La" and the 1st letter of "LETTRE" compared to that between the letters of "LETTRE".

```
\fp_const:Nn \c__letgutbanner_leading_La_factor_fp { 1.5 }
```
#### **Application des dimensions de la page**

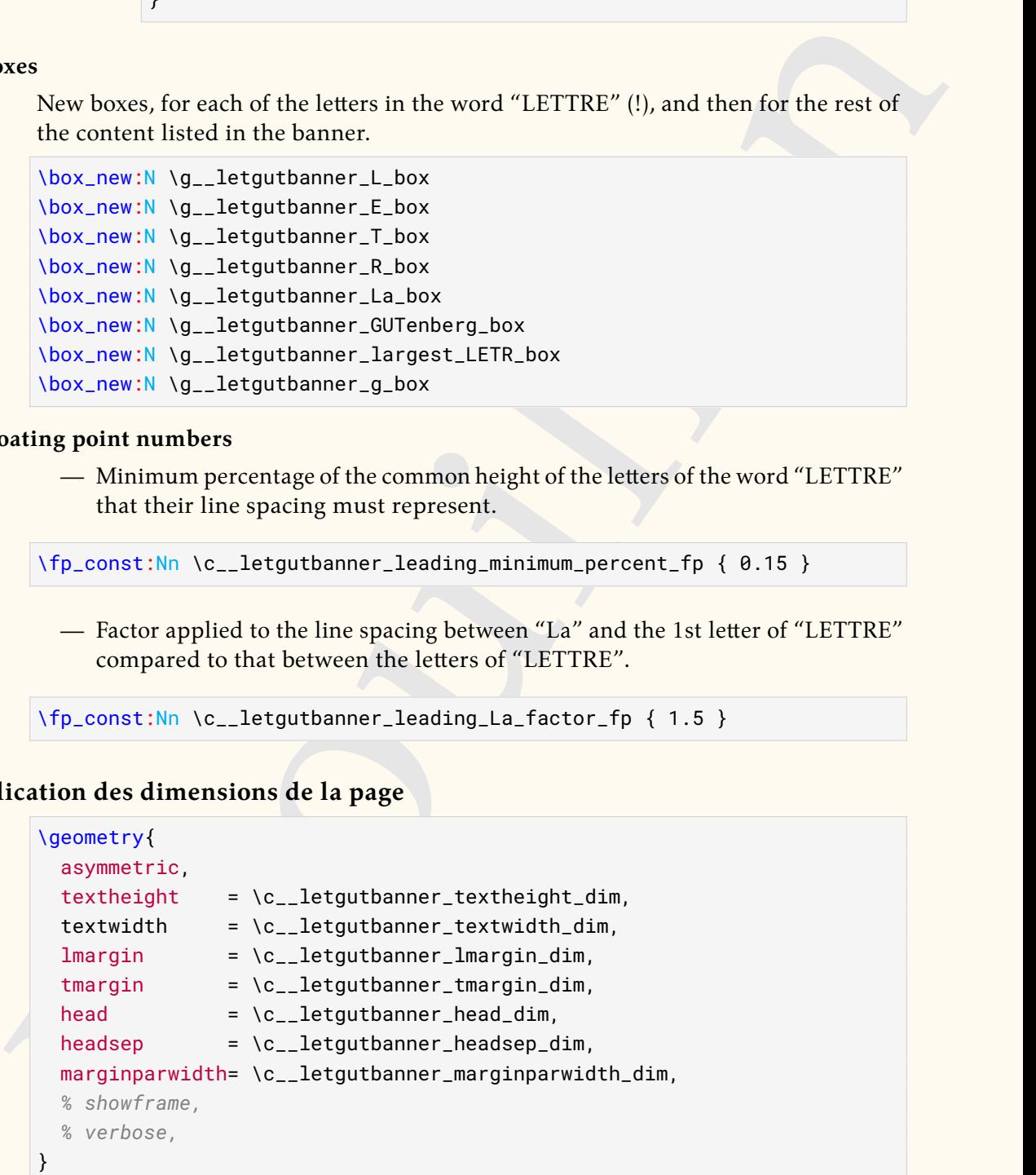

#### **Filling of the boxes**

```
\hbox_gset:Nn \g__letgutbanner_L_box { \textbf{L} }
\hbox_gset:Nn \g__letgutbanner_E_box { \textbf{E} }
\hbox_gset:Nn \g__letgutbanner_T_box { \textbf{T} }
\hbox_gset:Nn \g__letgutbanner_R_box { \textbf{R} }
\hbox_gset:Nn \g__letgutbanner_La_box { \textbf{\textit{La}} }
\hbox_gset:Nn \g__letgutbanner_GUTenberg_box {
```

```
\textbf{\textit{GUTenberg}}
}
\hbox_gset:Nn \g__letgutbanner_g_box { \textbf{g} }
```
#### **Computations**

Determination of the widths of each of the letter boxes of the word "LETTRE".

```
putations<br>
Determination of the widths of each of the letter boxes of the word "LETTRE".<br>
Value, ones this Ng....1etyutbanner, L, box<br>
Nox, wd:N Ng...1etyutbanner, L, box<br>
Ndim.const this Ng....1etyutbanner, E, width..din
    \dim_const:Nn \c__letgutbanner_L_width_dim {
      \box_wd:N \g__letgutbanner_L_box
    }
    \dim_const:Nn \c__letgutbanner_E_width_dim {
      \box_wd:N \g__letgutbanner_E_box
    }
    \dim_const:Nn \c__letgutbanner_T_width_dim {
      \box_wd:N \g__letgutbanner_T_box
    }
    \dim_const:Nn \c__letgutbanner_R_width_dim {
      \box_wd:N \g__letgutbanner_R_box
    }
```
Determination of the largest of these widths, stored in the scratch dimension \g\_tmpa\_dim.

```
\dim_gset:Nn \g_tmpa_dim {
 \fp_eval:n {
   max (
   \c__letgutbanner_L_width_dim,
   \c__letgutbanner_E_width_dim,
   \c__letgutbanner_T_width_dim,
   \c__letgutbanner_R_width_dim,
    )
 }pt
}
```
Determination of the (1st) box whose width is the largest of all (argmax, as it were).

```
\box_gset_eq:NN \g__letgutbanner_largest_LETR_box \dim_case:nnF
\{ \qquad \qquad \} \g_tmpa_dim }
{
 { \c__letgutbanner_L_width_dim } { \g__letgutbanner_L_box }
  { \c__letgutbanner_E_width_dim } { \g__letgutbanner_E_box }
  { \c__letgutbanner_T_width_dim } { \g__letgutbanner_T_box }
  { \c__letgutbanner_R_width_dim } { \g__letgutbanner_R_box }
}
{ No~ idea! }
```
Resize the box containing "GUTenberg" to the width of the text embedded in the horizontal bar of the "L".

```
\box_gresize_to_wd:Nn \g__letgutbanner_GUTenberg_box {
 \c__letgutbanner_banner_horizontal_contents_width_dim
}
```
Determination of the height and depth of the box containing "GUTenberg" resized.

```
\dim_const:Nn \c__letgutbanner_GUTenberg_height_dim {
  \box_ht:N \g__letgutbanner_GUTenberg_box
}
\dim_const:Nn \c__letgutbanner_GUTenberg_depth_dim {
  \box_dp:N \g__letgutbanner_GUTenberg_box
}
```
visin\_const:lin \o\_\_let<br>gutbanner\_@Tenberg\_depth\_dim (<br>blow\_dp:iff \o\_\_let<br>gutbanner\_@Tenberg\_depth\_dim (<br>)<br>Determining the resized "GUT-<br>Determining the size of the twertical offset of the horizontal bar of the "L" : the Determining the size of the vertical offset of the box containing the resized "GUTenberg", so that it is vertically centered in the horizontal bar of the "L" : the box positioned in 0 would be at the very bottom of the box containing the banner so with base line at the bottom the horizontal bar of the "L" so we raise it first by its depth  $(d)$  and then by half the difference between the heights  $(H)$  of the horizontal bar of the "L" and  $(h + d)$  total of the box containing "GUTenberg" resized  $(= d + H/2 - (h + d)/2 = (H - h + d)/2).$ 

```
\dim_const:Nn \c__letgutbanner_GUTenberg_yoffset_dim {
 (
 \c__letgutbanner_banner_thickness_dim
  -
 \c__letgutbanner_GUTenberg_height_dim
 +
 \c__letgutbanner_GUTenberg_depth_dim
 )/2
}
```
Once the height of the zone devoted to "La LETTRE" in the vertical bar of the "L" has been fixed, the line spacing between the letters of the word "LETTRE" depends in fact only on the width occupied by the widest of them, by definition equal to the width allocated to the text embedded in the vertical bar of the "L". The latter, stored in \g\_\_letgutbanner\_banner\_vertical\_contents\_width\_dim, is initially fixed :

```
\dim_gset:Nn
\g__letgutbanner_banner_vertical_contents_width_dim
\c__letgutbanner_banner_vertical_contents_width_dim
```
but, to avoid this line spacing being too small (or even negative), we test that it is greater than a certain threshold, equal to a certain minimum percentage of the height common to the letters of the word "LETTRE", stored in :

\c\_\_letgutbanner\_leading\_minimum\_percent\_fp

and fixed at 0.15. If this is not the case, we reduce (by 1pt) :

\g\_\_letgutbanner\_banner\_vertical\_contents\_width\_dim

and loop until it is the case.

```
\dim_do_until:nNnn {
  \g__letgutbanner_between_letters_vertical_space_dim
}
>
{
  \fp_use:N\c__letgutbanner_leading_minimum_percent_fp
  \g__letgutbanner_largest_LETR_box_height_dim
}{
```
Resize the largest of these boxes to the width of the text embedded in the "L".

```
\box_gresize_to_wd:Nn \g__letgutbanner_largest_LETR_box {
 \g__letgutbanner_banner_vertical_contents_width_dim
}
```
Height of this resized larger box.

```
\dim_gset:Nn \g__letgutbanner_largest_LETR_box_height_dim {
  \box_ht:N \g__letgutbanner_largest_LETR_box
}
```
Resize the boxes for each of the letters in the word "LETTRE" so that they are all the same height as the widest of them.

```
|<br>| Might of this resized larger box.<br>| Min.geat:30: \q_1-letguthanner_largerst_LETR_box_height_din {<br>
\box_ht:30 \q_1-letguthanner_largest_LETR_box<br>|<br>Resize the boxes for each of the letters in the word "LETTRE" so that t
    \box_gresize_to_ht:Nn \g__letgutbanner_L_box {
      \g__letgutbanner_largest_LETR_box_height_dim
    }
    \box_gresize_to_ht:Nn \g__letgutbanner_E_box {
      \g__letgutbanner_largest_LETR_box_height_dim
    }
    \box_gresize_to_ht:Nn \g__letgutbanner_T_box {
      \g__letgutbanner_largest_LETR_box_height_dim
    }
    \box_gresize_to_ht:Nn \g__letgutbanner_R_box {
      \g__letgutbanner_largest_LETR_box_height_dim
    }
```
Resize the box containing "La" to the width of the text embedded in the "L" vertical bar.

```
\box_gresize_to_wd:Nn \g__letgutbanner_La_box {
 \g__letgutbanner_banner_vertical_contents_width_dim
}
```
Determine the height  $(h)$  and depth  $(d)$  of the resized box containing "La".

```
\dim_gset:Nn \g__letgutbanner_La_height_dim {
  \box_ht:N \g__letgutbanner_La_box
}
\dim_gset:Nn \g__letgutbanner_La_depth_dim {
 \box_dp:N \g__letgutbanner_La_box
}
```
Determining the size of the vertical offset of the resized box containing "La" so that its top is, relative to the top of the "L", offset by the same amount as the bottom of the box containing "GUTenberg" is offset from the bottom of the "L" (i.e., the distance from the top of the page to the top of "La" and the distance from the bottom of the page to the baseline of "GUTenberg" are identical).

```
\dim_gset:Nn \g__letgutbanner_La_yoffset_dim {
 \c__letgutbanner_banner_height_dim
  -
 \c__letgutbanner_GUTenberg_yoffset_dim
  -
  \g__letgutbanner_La_height_dim
  +
```
\g\_\_letgutbanner\_La\_depth\_dim }

For the following, the area containing the letters of the word "LETTRE" aligned vertically is fixed, defined as follows :

- its top is the baseline of "La",
- its bottom is the baseline of "GUTenberg".

Determination of the height of this area.

```
vertically is fixed, defined as follows:<br>
\cdots its top is the baseline of "La",<br>
\cdots its top is the baseline of "GUTenberg".<br>
Determination of the height of this area.<br>
\frac{\sin a_0}{a_0 + b_0} = \frac{1}{2} and \frac{a_0 + b_0}{b_0} = \\dim_gset:Nn \g__letgutbanner_area_height_dim {
        \g__letgutbanner_La_yoffset_dim
        -
        \g__letgutbanner_La_depth_dim
        -
        \c__letgutbanner_GUTenberg_yoffset_dim
     }
```
Determining the vertical jump (s) between the letters in the word "LETTRE" with the constraints that :

- the top of the 1st letter ("L") is  $3e/2$  below the top of the area (where e is the common vertical space separating the letters of the word "LETTRE"),
- the baseline of the last letter ("E") is merged with the bottom of the area,
- this jump must not be less than 20 % of the common height  $h$  to all these letters  $i.e.$

\g\_\_letgutbanner\_largest\_LETR\_box\_height\_dim

otherwise the size of the largest of these boxes is reduced to less than the width of the text embedded in the "L".

The sum of :

- the 5 vertical spaces (5e) between the letters in the word "LETTRE",
- the 6 common heights  $(6h)$  to all these letters,
- $-3e/2,$

must equal the height (H) of the zone. So we have  $H = 3e/2 + 5e + 6h$ , that is  $e = 2(H - 6h)/13$ . Once initialized, the vertical jump between the letters is  $s = e + h$ that is  $s = (2H + h)/13$ . Therefore :

1. Determine the vertical half-space between the letters.

```
\dim_set:Nn \l_tmpa_dim {
  (
  \g__letgutbanner_area_height_dim
  -
  6\g__letgutbanner_largest_LETR_box_height_dim
  )/13
}
```
2. Vertical space between letters.

```
\dim_gset:Nn \g__letgutbanner_between_letters_vertical_space_dim {
 2\l_tmpa_dim
}
```
3. If this space does not check the condition explained above, we reduce : \g\_\_letgutbanner\_banner\_vertical\_contents\_width\_dim and loop.

```
\dim_gsub:Nn \g__letgutbanner_banner_vertical_contents_width_dim {
 1pt
 }
}
```
The width allocated to the text embedded in the vertical bar of the "L" may have been re-evaluated, so the padding (which must be symmetrical) may have changed as well.

```
\dim_gset:Nn \g__letgutbanner_banner_padding_dim {
  (
  \c__letgutbanner_banner_thickness_dim
  -
 \g__letgutbanner_banner_vertical_contents_width_dim
 )/2
}
```
1. Determination of the vertical offset of the 1st letter ("L").

```
Brouillon
      \dim_const:Nn \c__letgutbanner_first_letter_yoffset_dim {
       \g__letgutbanner_La_yoffset_dim
       -
       \g__letgutbanner_largest_LETR_box_height_dim
       -
       \fp_use:N \c__letgutbanner_leading_La_factor_fp
       \g__letgutbanner_between_letters_vertical_space_dim
      }
```
2. Determination of the vertical jump between letters.

```
\dim_gset:Nn \g__letgutbanner_between_letters_yoffset_dim {
  \g__letgutbanner_between_letters_vertical_space_dim
  +
  \g__letgutbanner_largest_LETR_box_height_dim
}
```
Resize the box containing "g" to the width of the text.

```
\box_gresize_to_wd:Nn \g__letgutbanner_g_box {
 \c__letgutbanner_textwidth_dim
}
```
Calculates the size by which the height of the text box on the 1st page must be reduced so that the banner does not encroach on the text. Relative to the top of the page :

- the top of the horizontal bar of "L" is at a distance equal to the sum of :
	- the distance between this top of page and the top of the vertical bar of "L", equal to the height  $(p)$  of the paper minus the height  $(l)$  of "L"

```
\dim_gset:Nn \g__letgutbanner_first_page_shrink_dim {
 \c__letgutbanner_tmargin_dim
```

```
+
  \c__letgutbanner_textheight_dim
  +
  \c__letgutbanner_banner_thickness_dim
  -
  .5\paperheight
  -
  .5\c__letgutbanner_banner_height_dim
 +
  .5\baselineskip
}
```
Automatic addition on the 1st page (only) of the banner.

```
\AddToHookNext{shipout/background}{
```
We want the material added to this page to be not selectable in order to let the reader who wants to copy the interesting text be able to select it.

\BeginAccSupp{ActualText={}}

We put now the big "L" at the right place.

```
Controller and the system of the system of the system of the system of the system of the system of the system of the system of the system of the system of the system of the system of the system of the system of the system 
    \put(
    .5\c__letgutbanner_lmargin_dim-.5\c__letgutbanner_banner_thickness_dim
    ,
    -.5\paperheight-.5\c__letgutbanner_banner_height_dim
    ){
      \put(0,0){
         \rule{
            \c__letgutbanner_banner_width_dim
         }{
            \c__letgutbanner_banner_thickness_dim
         }
      }
      \put(0,0){
         \rule{
            \c__letgutbanner_banner_thickness_dim
         }{
            \c__letgutbanner_banner_height_dim
         }
      }
```
The color should not be systematically white, but should be identical to the one chosen for the page background.

```
% \color_fill:nV {rgb}{ \g__letgutbanner_pagecolor_clist }
\color[rgb]{ \g__letgutbanner_pagecolor_clist }
\put(
\g__letgutbanner_banner_padding_dim
,
\g__letgutbanner_La_yoffset_dim
){
  \box_use:N \g__letgutbanner_La_box
}
```

```
elegation<br>
en la legationner lettera, yoffset din<br>
youtubenner lettera, yoffset din<br>
youtubenner lettera, yoffset din<br>
youtubenner letter a, yoffset din<br>
youtubenner letter a, yoffset din<br>
11g_letgutbanner lettera, yoffset
     \put(
     \g__letgutbanner_banner_padding_dim
      ,
     \c__letgutbanner_first_letter_yoffset_dim
     -0\g__letgutbanner_between_letters_yoffset_dim
     ){
        \box_use:N \g__letgutbanner_L_box
     }
     \put(
     \g__letgutbanner_banner_padding_dim
      ,
     \c__letgutbanner_first_letter_yoffset_dim
     -1\g__letgutbanner_between_letters_yoffset_dim
     ){
        \box_use:N \g__letgutbanner_E_box
     }
     \put(
     \g__letgutbanner_banner_padding_dim
      ,
     \c__letgutbanner_first_letter_yoffset_dim
     -2\g__letgutbanner_between_letters_yoffset_dim
     ){
        \box_use:N \g__letgutbanner_T_box
     }
     \put(
     \g__letgutbanner_banner_padding_dim
      ,
     \c__letgutbanner_first_letter_yoffset_dim
     -3\g__letgutbanner_between_letters_yoffset_dim
     ){
        \box_use:N \g__letgutbanner_T_box
     }
     \put(
     \g__letgutbanner_banner_padding_dim
      ,
     \c__letgutbanner_first_letter_yoffset_dim
     -4\g__letgutbanner_between_letters_yoffset_dim
     \left( \begin{array}{c} 1 \\ 2 \end{array} \right)\box_use:N \g__letgutbanner_R_box
     }
     \put(
     \g__letgutbanner_banner_padding_dim
      ,
     \c__letgutbanner_first_letter_yoffset_dim
     -5\g__letgutbanner_between_letters_yoffset_dim
     ){
        \box_use:N \g__letgutbanner_E_box
     }
     \put(
     \c__letgutbanner_banner_thickness_dim
      ,
     \c__letgutbanner_GUTenberg_yoffset_dim
```

```
under Jmargin-dimeter).<br>
Supported that<br>
for the control minimal minimal minimal minimal minimal minimal minimal<br>
(box_use:N \g_lerguthann
     ){
        \box_use:N \g__letgutbanner_GUTenberg_box
     }
     % \color_fill:n {black!10}
     \color{ black!10 }
     \put(
     .5\c__letgutbanner_lmargin_dim+.5\c__letgutbanner_banner_thickness_dim
     ,
     .5\paperheight
     +
     .5\c__letgutbanner_banner_height_dim
     -
     \c__letgutbanner_tmargin_dim
     ){
        \box_move_down:nn {.5\c__letgutbanner_textheight_dim}
        {\box_use:N \g__letgutbanner_g_box}
     }
   }
```
We end the part which isn't selectable.

```
\EndAccSupp{}
}
```

```
We close \AddToHook{begindocument}.
```
}

If the package is used with another class than letgut, we reduce the textheight of the first page of the height of the horizontal bar of the "L".

```
\@ifclassloaded{letgut}{
}{
  \AddToHook{begindocument/end}{%
    \enlargethispage{
      - \g__letgutbanner_first_page_shrink_dim
    }
    \thispagestyle{empty}
  }
}
```
## **Example file (letgut-banner-example.tex)**

```
\documentclass[twoside]{article}
\usepackage{fontspec}
\usepackage[a4paper]{geometry}
\usepackage{fancyhdr}
\usepackage{letgut-banner}
\usepackage{lipsum}
\setmainfont{TeX Gyre Schola}
\fancyhf{}
\fancyhead[RO, LE]{\thepage}
\fancyhead[RE,LO]{Test~\textsf{letgut-banner}}
\pagestyle{fancy}
```
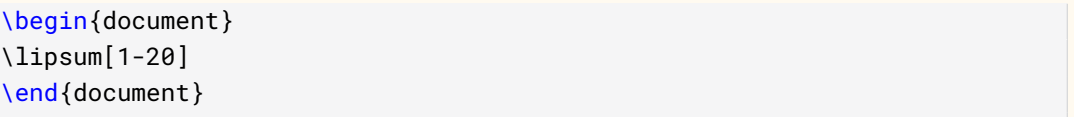

Bround 11

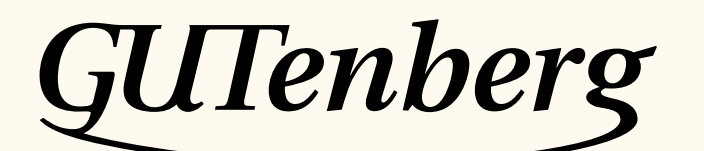

Association GUTenberg 15 rue des Halles – bp 74 75001 Paris France secretariat@gutenberg.eu.org

**Site internet :** https://www.gutenberg.eu.org/ *Cahiers* **:** http://cahiers.gutenberg.eu.org/ **Problèmes techniques :**

**la liste gut :** https://www.gutenberg.eu.org/-Listes-de-diffusion**le site TEXnique de questions et réponses :** https://texnique.fr/

**la foire aux questions :** https://faq.gutenberg.eu.org

**Cette association est la vôtre : faites-nous part de vos idées, de vos envies, de vos préoccupations à l'adresse secretariat@gutenberg.eu.org.**

# **S** ADHÉSION À L'ASSOCIATION

- <span id="page-15-0"></span>— Les adhésions sont à renouveler en début d'année pour l'année civile.
- Les administrations peuvent joindre un bon de commande revêtu de la signature de la personne responsable; les étudiants doivent joindre un justificatif.

# **Tarifs 2022**

Les membres de GUTenberg peuvent adhérer à l'association internationale, le TUG  $^{\rm l}$ , et recevoir son bulletin *TUGboat* à un tarif préférentiel :

**tarif normal :**  $65 \in$  (au lieu de  $85 \text{ }$ ) **tarif étudiant :**  $40 \in$  (au lieu de 55 \$)

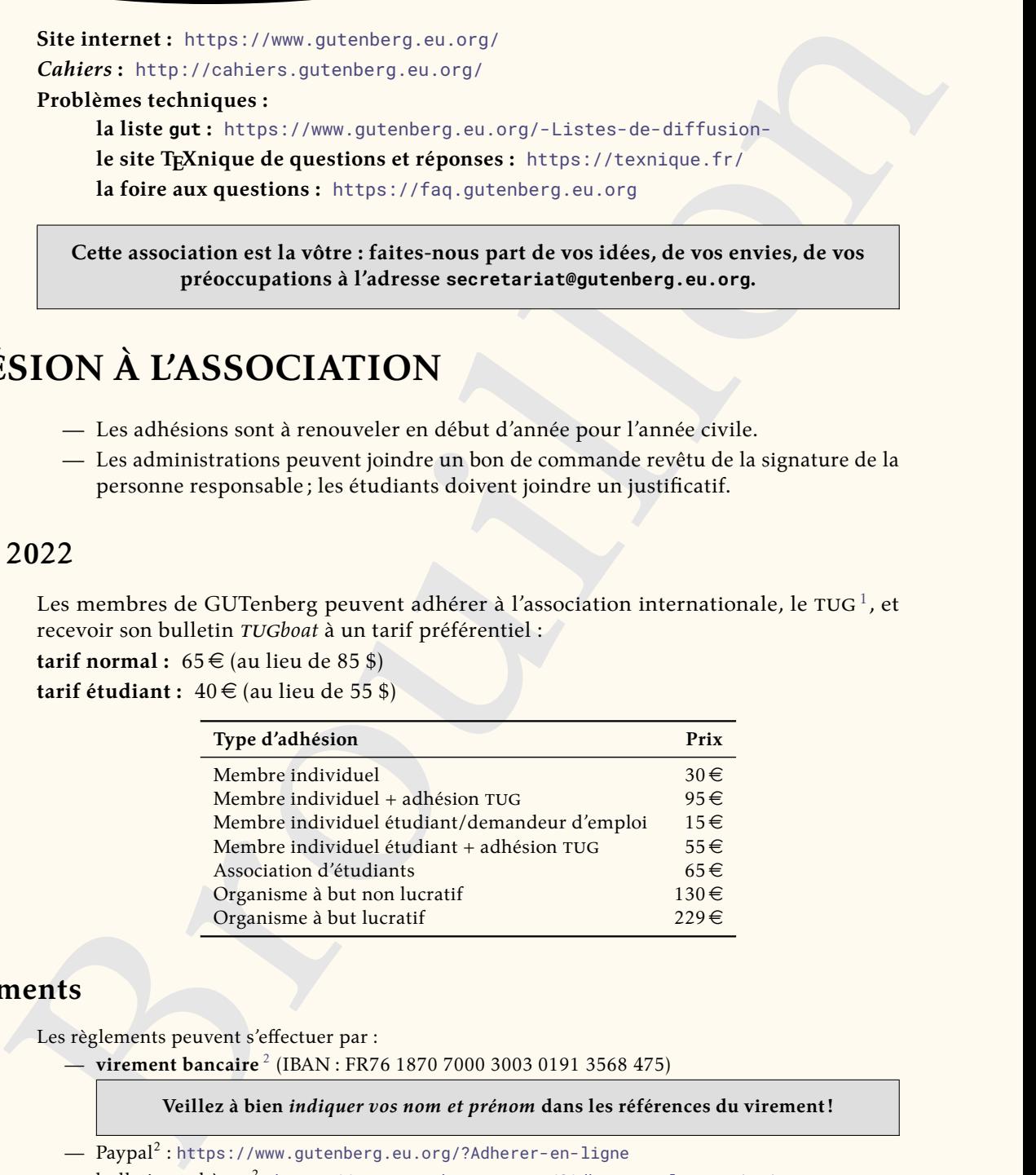

# **Règlements**

Les règlements peuvent s'effectuer par :

— **virement bancaire** <sup>2</sup> (IBAN : FR76 1870 7000 3003 0191 3568 475)

**Veillez à bien** *indiquer vos nom et prénom* **dans les références du virement!**

- $\mathsf{Paypal}^2$  : <code>https://www.gutenberg.eu.org/?Adherer-en-ligne</code>
- $-$  bulletin et chèque $^2$  : <code><https://www.gutenberg.eu.org/?Adherer-a-l-association></code>

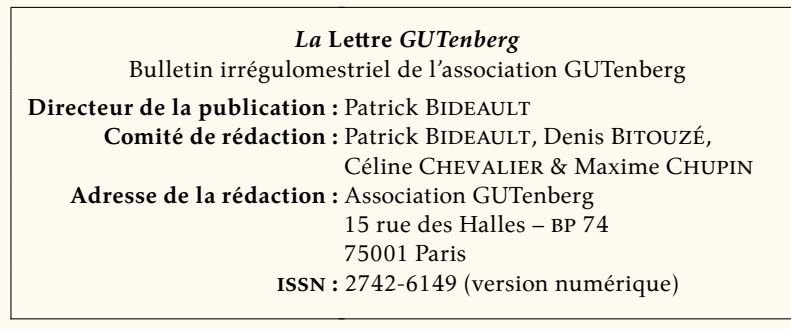

<span id="page-15-1"></span><sup>1.</sup> *TeX User Group* [anglais] : groupe (international) d'utilisateurs de TeX .

<span id="page-15-2"></span><sup>2.</sup> Nous vous remercions de **privilégier** le **virement bancaire**.